## **Schnellanleitung**

Bewegungsmelder - Art.Nr.: NABWMC\*CAM2

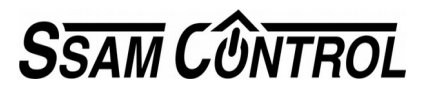

## **E i n l e r n e n : <sup>2</sup> S c h r i tt e i n <sup>2</sup> M i n u t e n**

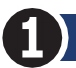

## Einlernmodus starten.

## (nur30Sekunden).

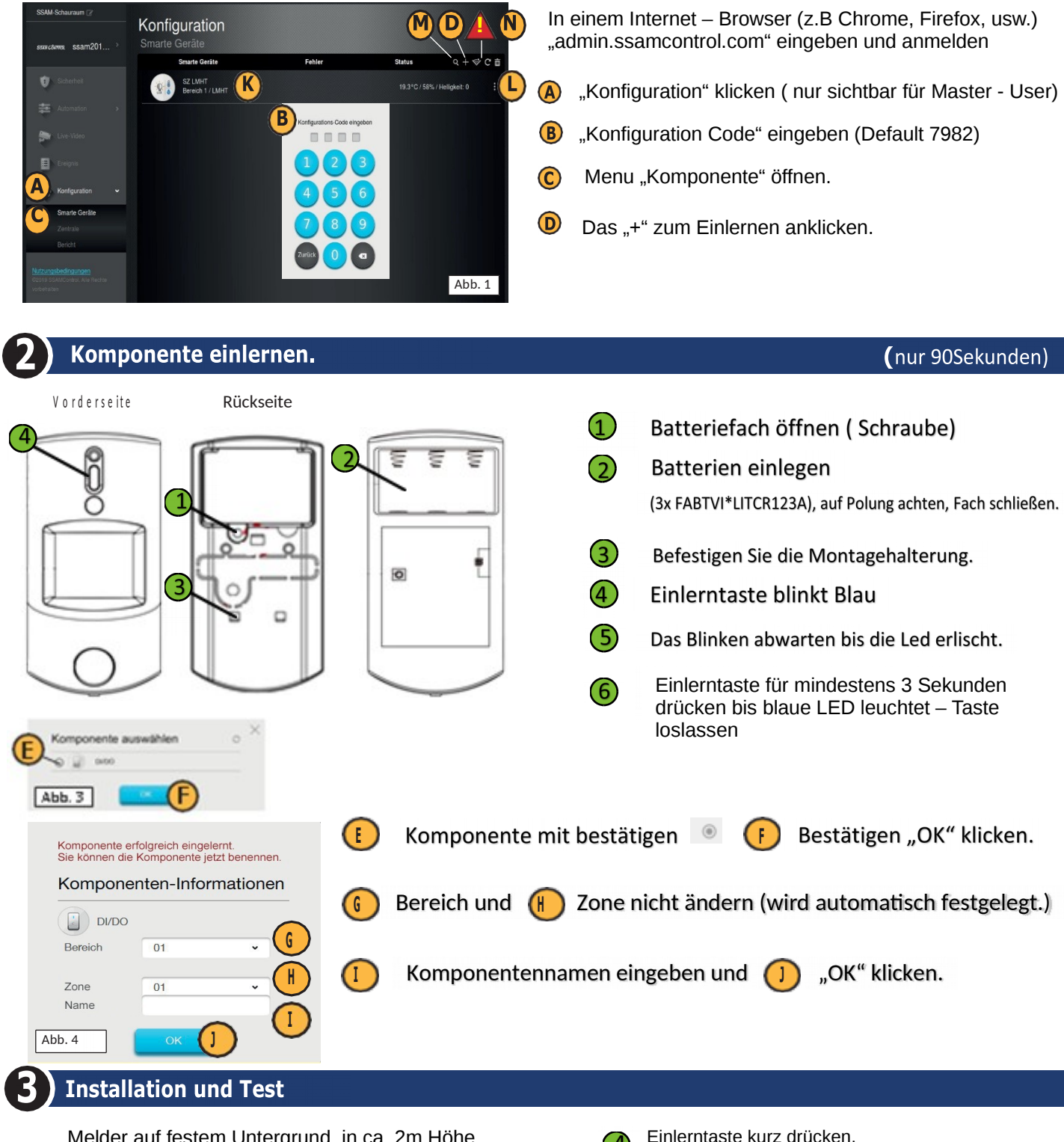

Melder auf festem Untergrund, in ca. 2m Höhe montieren. Beim Gehtest ist auf eine 30Sek. **Aufwärm – phase** zu achten, bevor der Erfassungsbereich zum Test betreten werden kann.→Bei Bedarfwiederholbar

Einlerntaste kurz drücken.  $\bigcirc$ Der Testmodus wird für 3 Min. gestartet.

Led blinkt ca. 30 Sek. Blau = Aufwärmphase,  $\left( 4\right)$ Bereich nicht betreten.

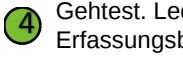

Gehtest. Led blinkt auf wenn der Erfassungsbereich betreten wird.